## *Der Kurs*

Der Kurs wird getragen vom Bayerischen Staatsministerium der Justiz. Eine Kursgebühr wird nicht erhoben; Reisekosten werden nicht erstattet. Kursleiter ist RiOLG Tobias Dallmayer.

Die eintägigen Kurse finden in Schulungsräumen der bayerischen Justiz **von 9.00 bis ca. 16.00 Uhr** statt. Es findet gerade eine Umstellung auf die neuen Microsoft Produkte statt und ich kann noch nicht sicher sagen, welche Software uns erwartet. Die Schulungen finden im OLG, Prielmayerstraße (am 13.11. in der Maxburgstraße) statt. In der Einteilung wird der jeweilige Schulungsraum vermerkt werden.

Die Teilnehmer erhalten vom Kursleiter eine **Fortbildungsbescheinigung** (Windows/Word) über den Kursbesuch.

*Anmeldung*

Anmeldungen bitte **bis zum 21.10.2019** unter Angabe des AG-Leiters

- per Email (tobias.dallmayer@olg-m.bayern.de) oder
- mittels der den AG Leitern oder Herrn Henn ausgehändigten Anmeldelisten.

Aufgrund der begrenzten Kapazitäten der Schulungsräume sollten bei der Anmeldung **mehrere Wunschtermine** angeben werden (auch falls ein Termin nicht zustande kommt). Die Einteilung wird zeitnah zum Anmeldeschluss per Mail bekannt gegeben.

## **Bei erfolgter Anmeldung und Einteilung besteht Dienstpflicht!**

Termine:

- München: 13.11., 20.11., 4.12., 11.12., 8.1., 29.1., 5.2. und 19.2.
- Traunstein  $22.11$ . oder  $28.11$ .

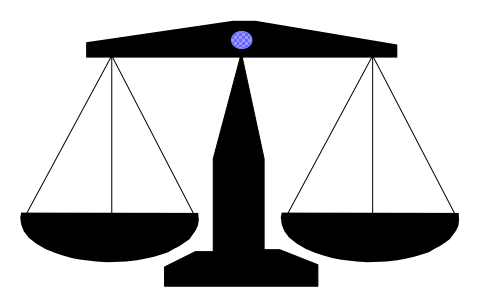

PC-Kurs

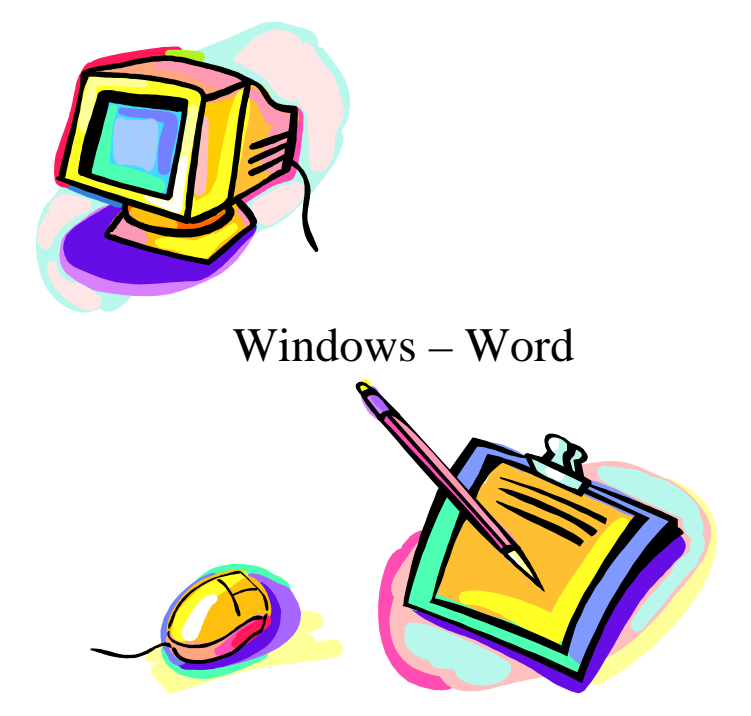

## *FÜR WEN ?*

Der Kurs richtet sich an Referendare, die bereits Grundkenntnisse von WINDOWS und WORD haben. Ziel des Kurses ist es, die Elemente des Textverarbeitungssystems kennenzulernen, um professionelle Texte / Briefe o.ä. zu gestalten. Der Kurs ist für die Referendare gedacht, die bisher Hausarbeiten oder Semesterarbeiten mit WORD geschrieben haben, ohne aber WORD "auszureizen". Hierauf soll aufgebaut werden. Im Referendariat müssen vielfach für den Ausbildungsrichter bzw. Ausbildungsstaatsanwalt schriftliche Arbeiten verfasst werden; auch hierfür sind weiterführende Kenntnisse in der Textverarbeitung hilfreich.

Am Ende des Kurses erhält d. Teilnehmer/in eine Fortbildungsbestätigung vom OLG München.

## *WAS WIRD GEMACHT?*

- Zunächst werden **kurz Tipps und Tricks** von Windows dargestellt, die ein effektiveres Arbeiten ermöglichen sollen, u.a.
	- Umgang mit dem Explorer und mit Bibliotheken.
	- $\triangleright$  Sinnvolle Utilitys
	- Grundlagen der Systemsteuerung und dem Gerätemanager
	- $\triangleright$  Sicherheit und EDV
- $\checkmark$  Sodann erfolgt das Arbeiten mit Word anhand diverser Übungsdateien. Zunächst wird ein unformatierter Text aufgepeppt, d.h. u.a.
	- $\triangleright$  Schnelles und effektives Arbeiten mit Word
	- Formatieren von **Gliederungsebenen**
	- Autokorrektur und **Autotext**
	- **Dynamische** Verweisungen auch in Fußnoten
- Umgang mit Formatvorlagen, insbesondere mit automatischen **Überschriften** und der automatischen Erstellung eines Inhaltsverzeichnisses
- Arbeiten mit **Tabulatoren** und **Tabellen**
- Erstellung einer **Mindmap** in Word
- Einfügen von **Seitenzahlen** (abhängig von unterschiedlichen Dokumentabschnitten)
- Arbeiten mit **Feldern**
- Wenn gewünscht: Erstellung einfacher **Makros**
- $\checkmark$  Wir werden uns auch dem Einrichten und der Aktivierung verborgener Word Befehle zuwenden
	- Einrichtung eigener Menübänder
	- Aktivierung von Befehlen und Verbindung dieser Befehle in Menübänder
- $\checkmark$  Erstellung einer Briefvorlage, die den DIN Vorschriften entspricht
	- Erstellung eigener **Formatvorlagen**
	- $\triangleright$  Grafikeinbindungen
	- **Textfelder**
	- $\triangleright$  Falz- und Lochmarken
	- $\triangleright$  Kopf- und Fußzeilen
- $\checkmark$  Schließlich werden auch für den juristischen Arbeitseinsatz unterschiedliche Hilfsmittel vorgestellt:
	- **Überarbeitungsfunktion** (für das Aushandeln von Vertragstexten)
	- **Vergleichen** von Texten

Wenn Sie diese Elemente und Möglichkeiten von Word bisher nicht oder wenig genutzt haben, freue ich mich auf ein baldiges Wiedersehen im Workshop.